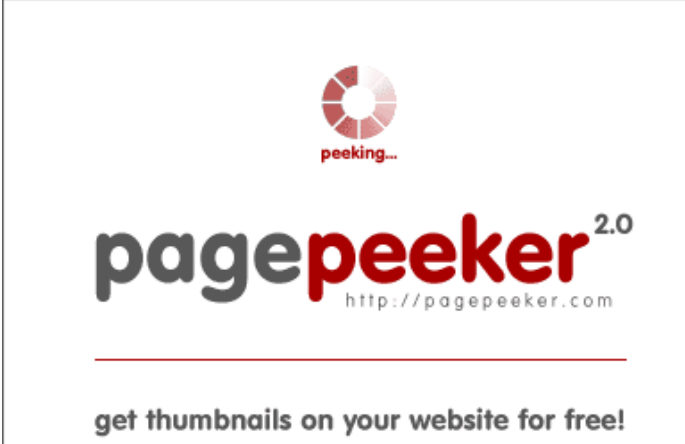

visit http://pagepeeker.com

# **Avaliação do site n-norton.com**

Gerado a 15 de Janeiro de 2019 11:59 AM

**O resultado é de 65/100**

## **Conteúdo SEO**

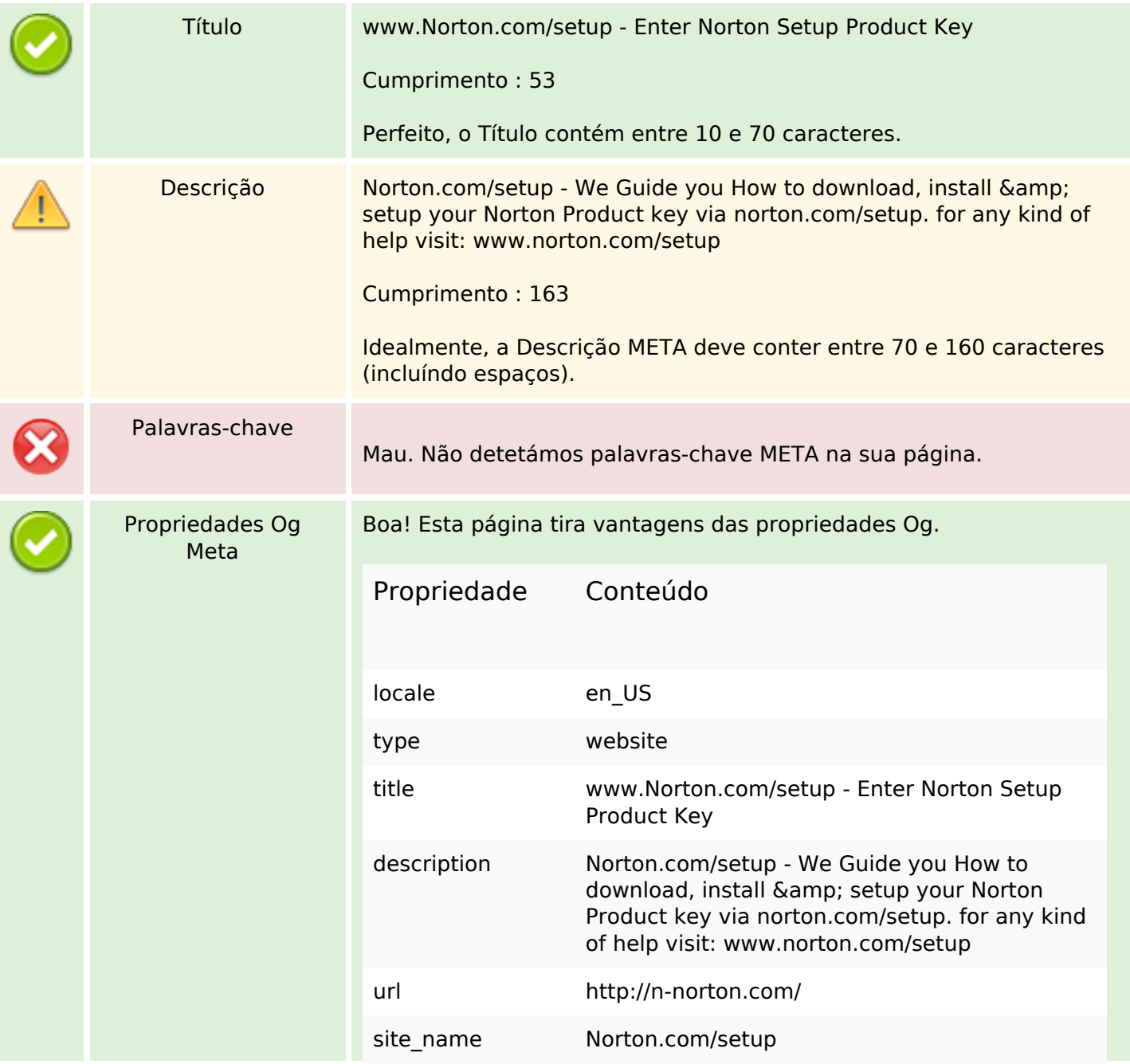

# **Conteúdo SEO**

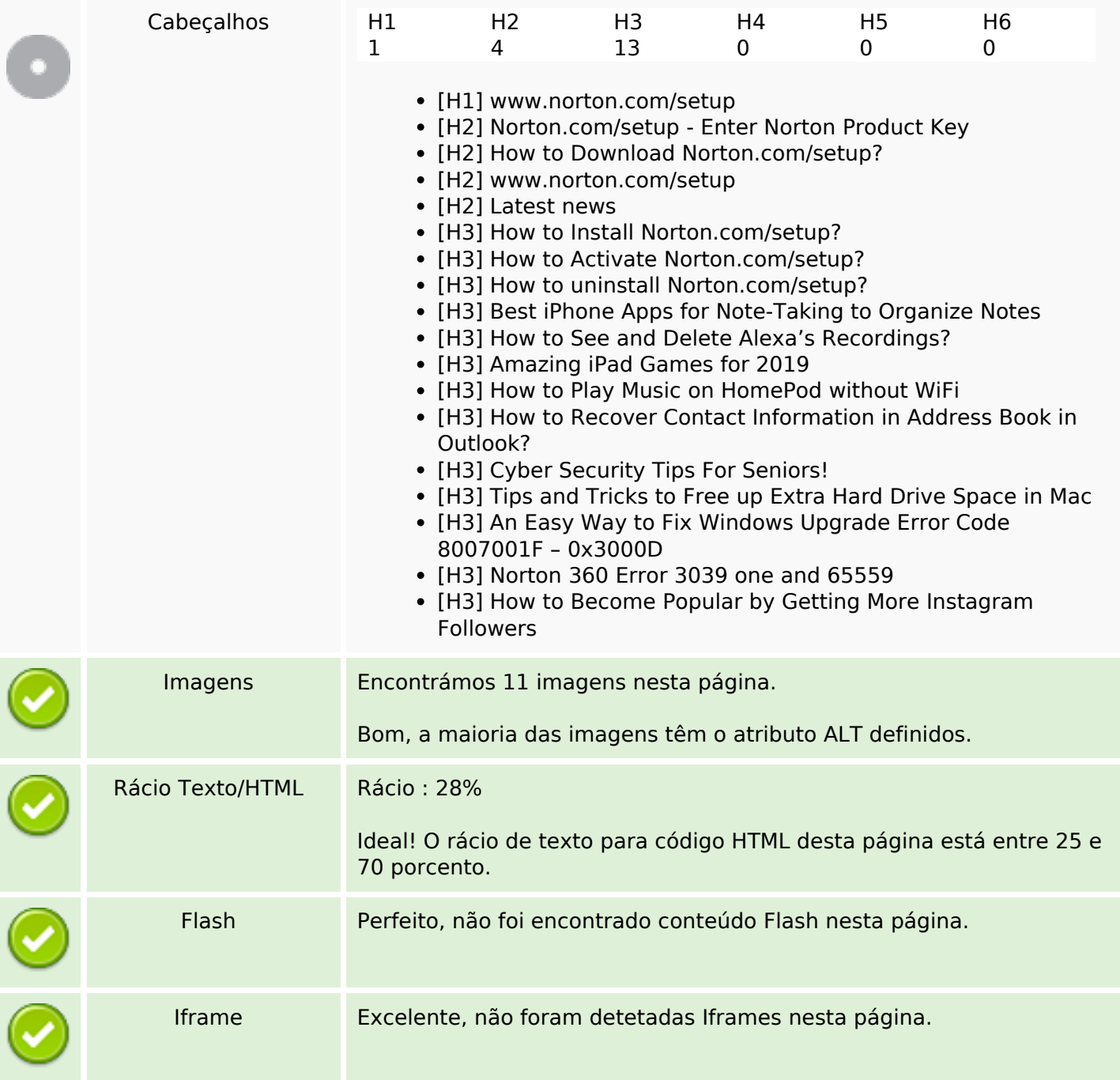

# **Ligações SEO**

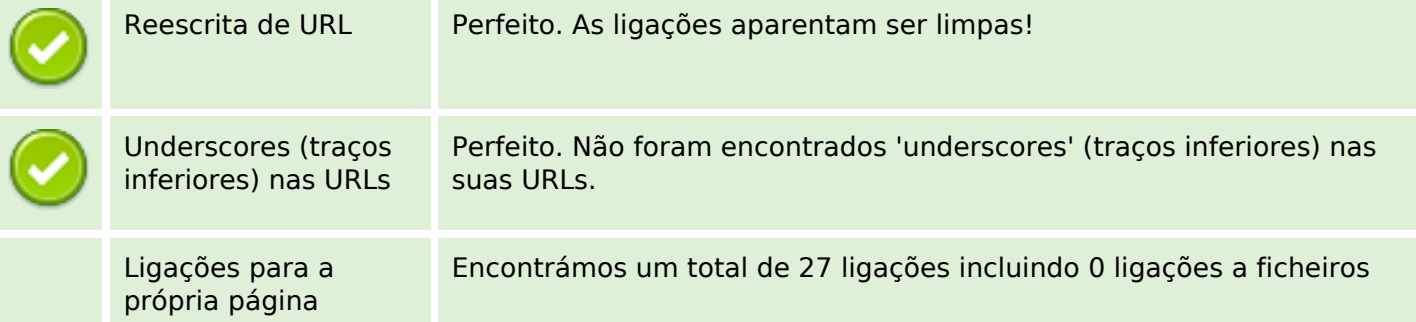

# **Ligações SEO**

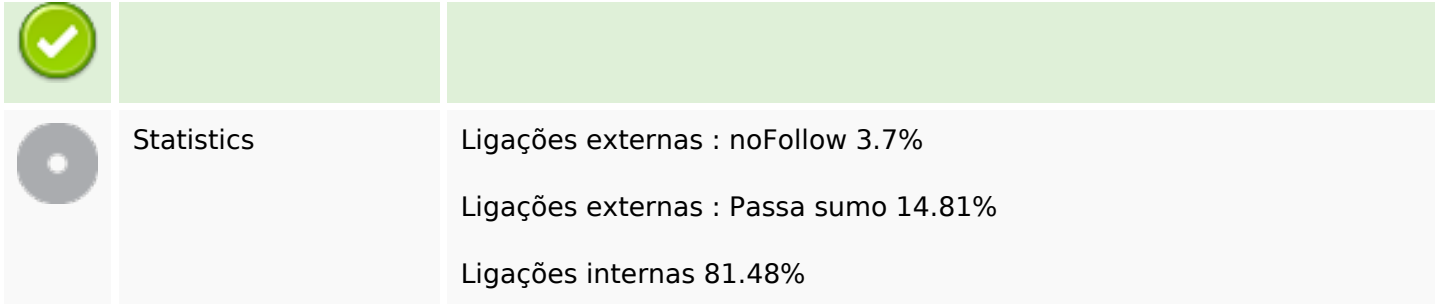

# **Ligações para a própria página**

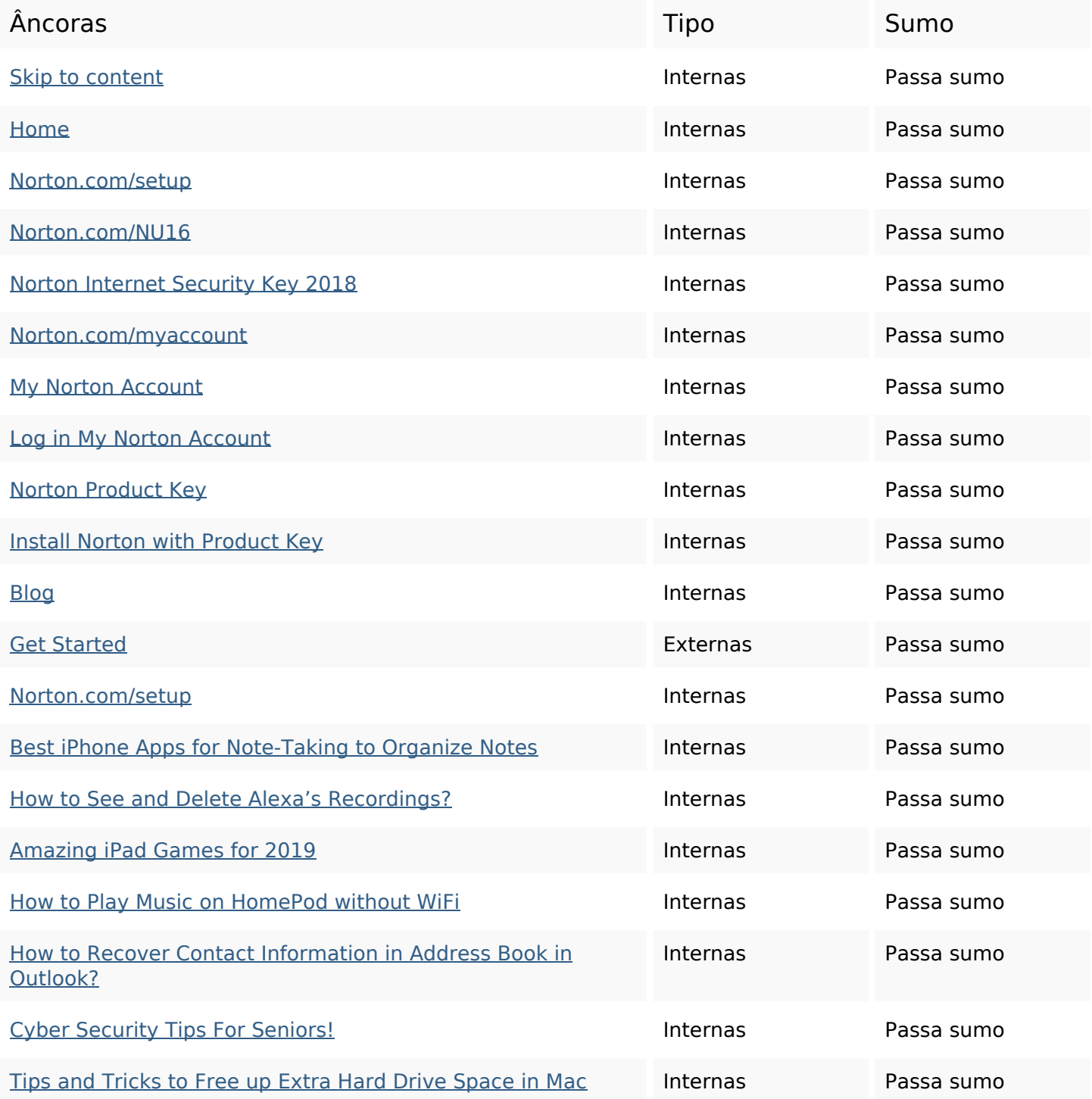

## **Ligações para a própria página**

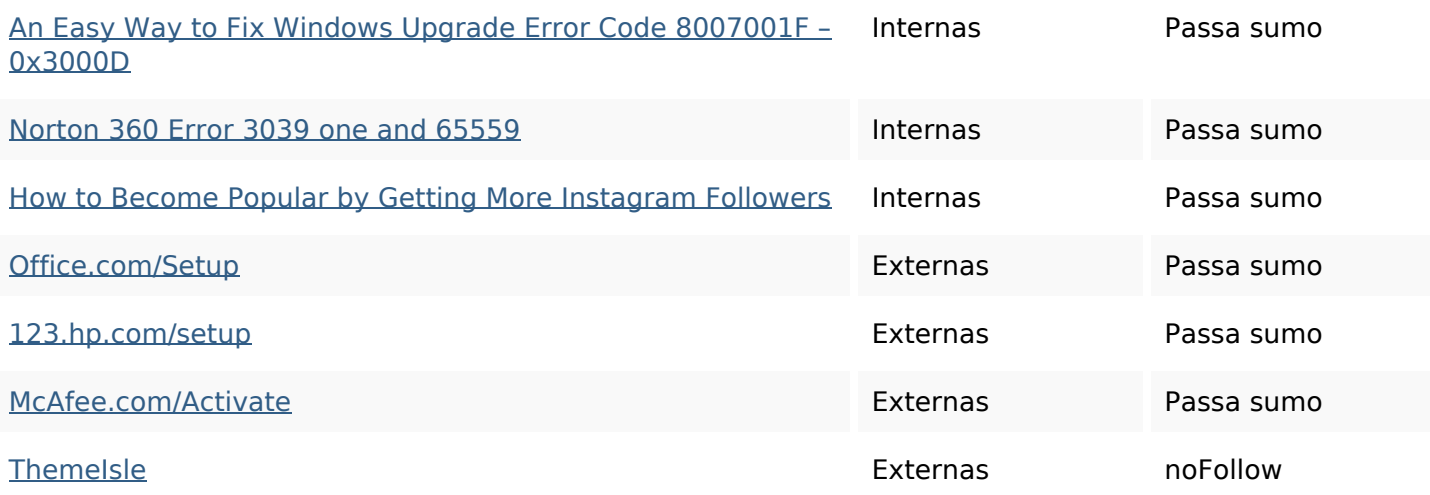

#### **Palavras-chave SEO**

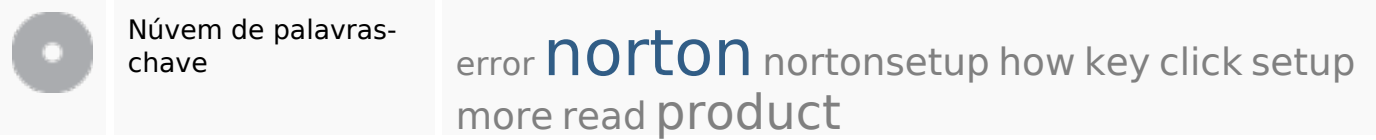

#### **Consistência das Palavras-chave**

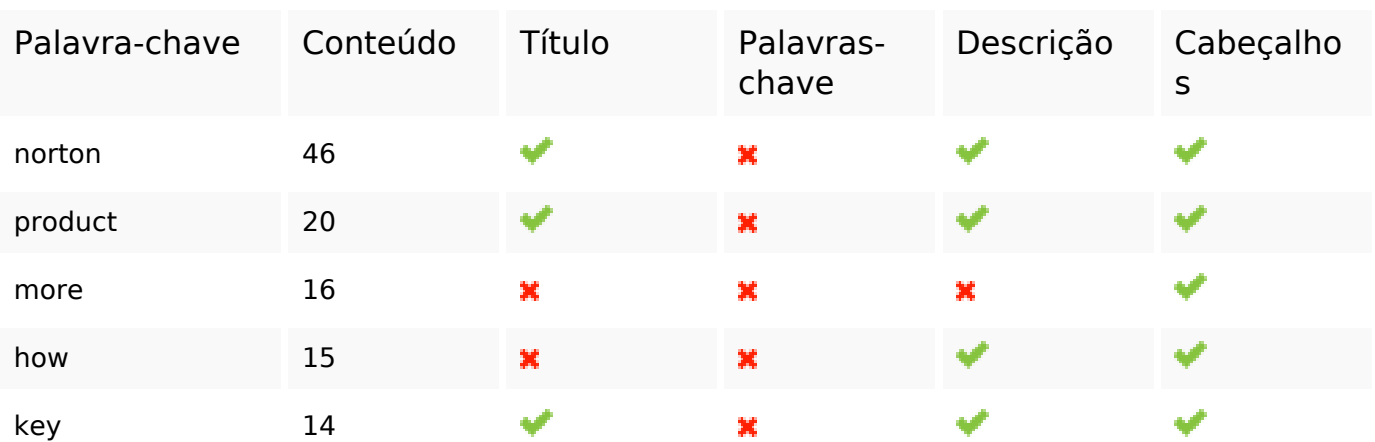

## **Usabilidade**

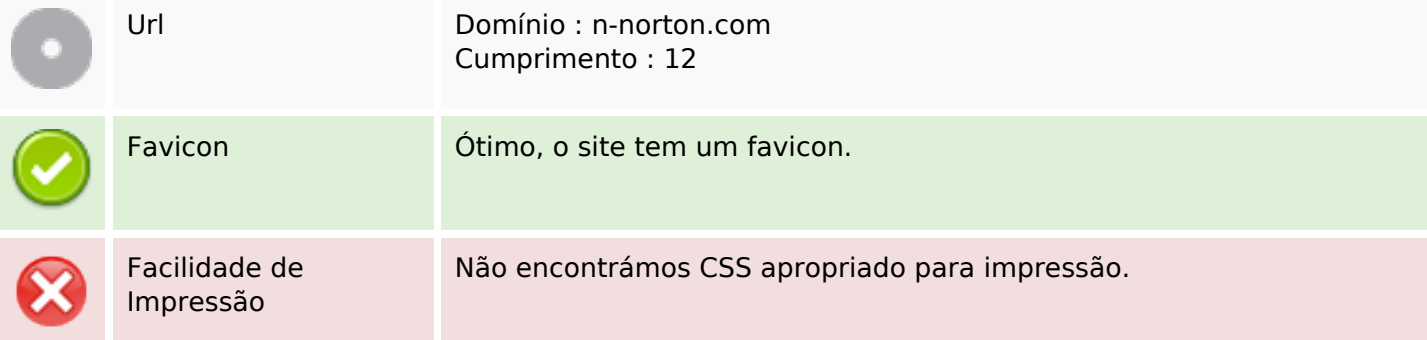

### **Usabilidade**

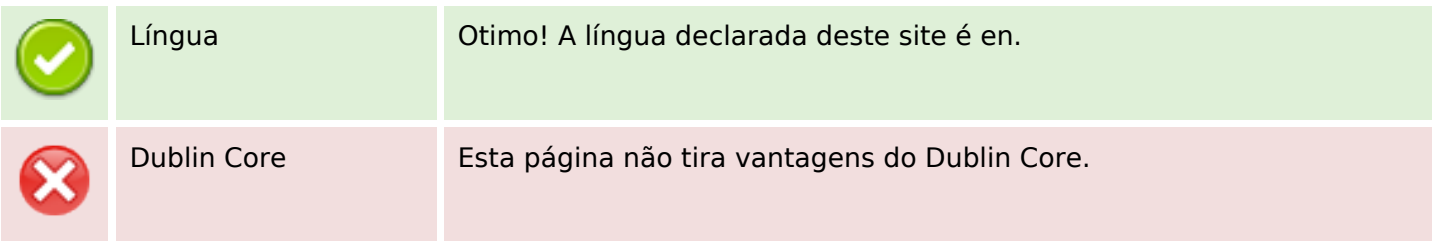

#### **Documento**

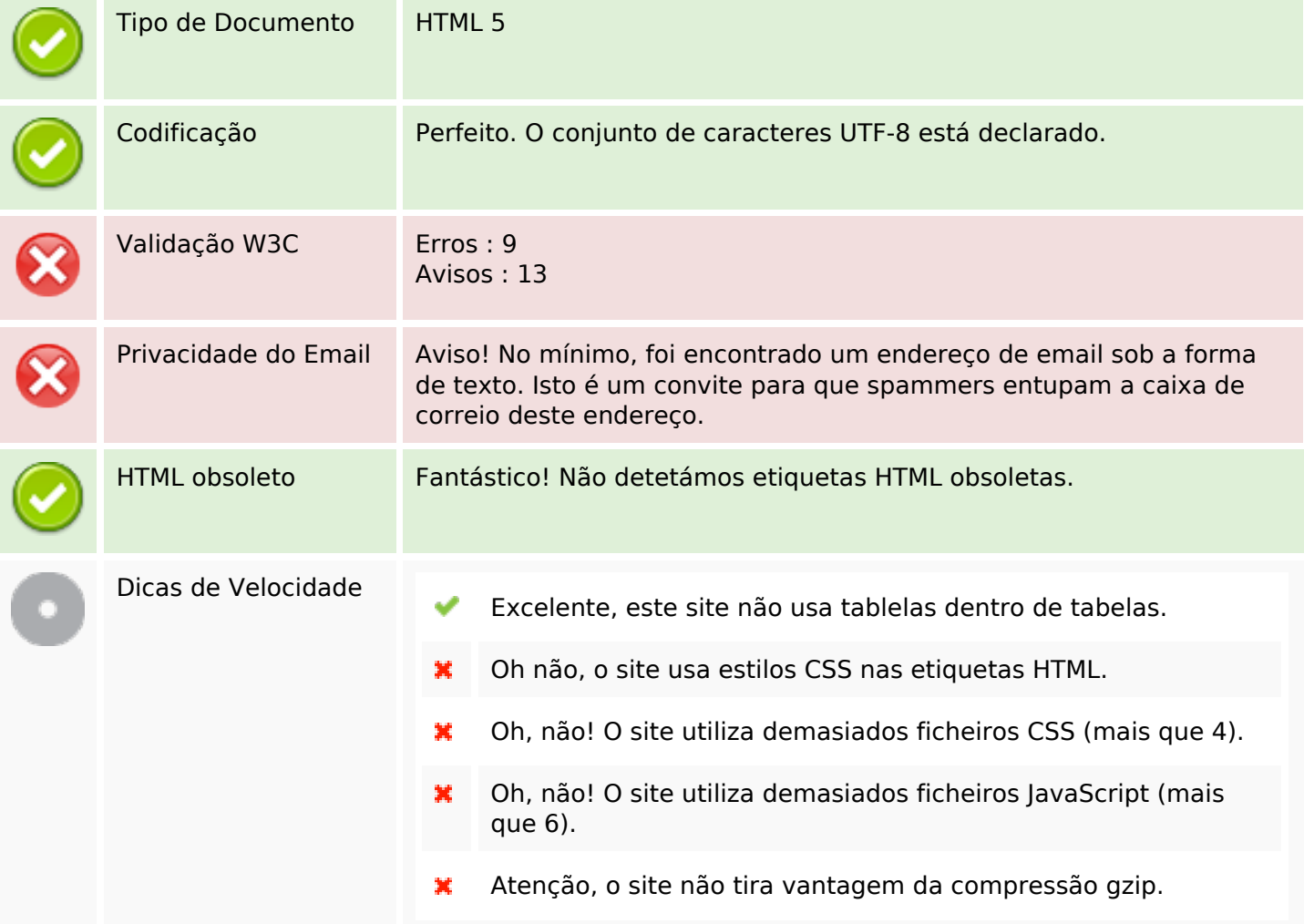

### **Dispositivos Móveis**

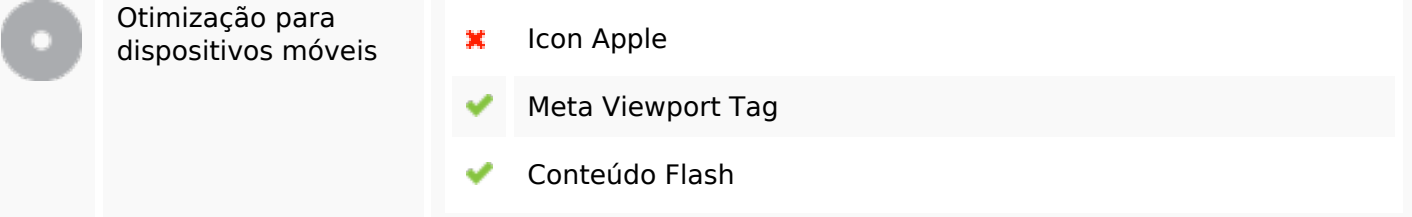

## **Otimização**

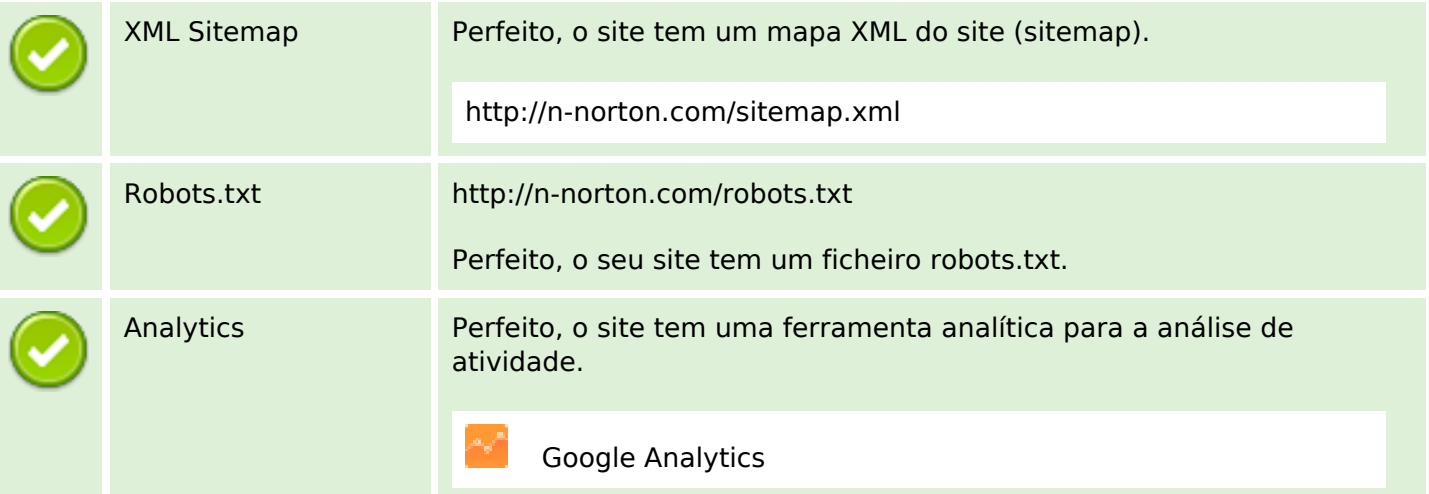